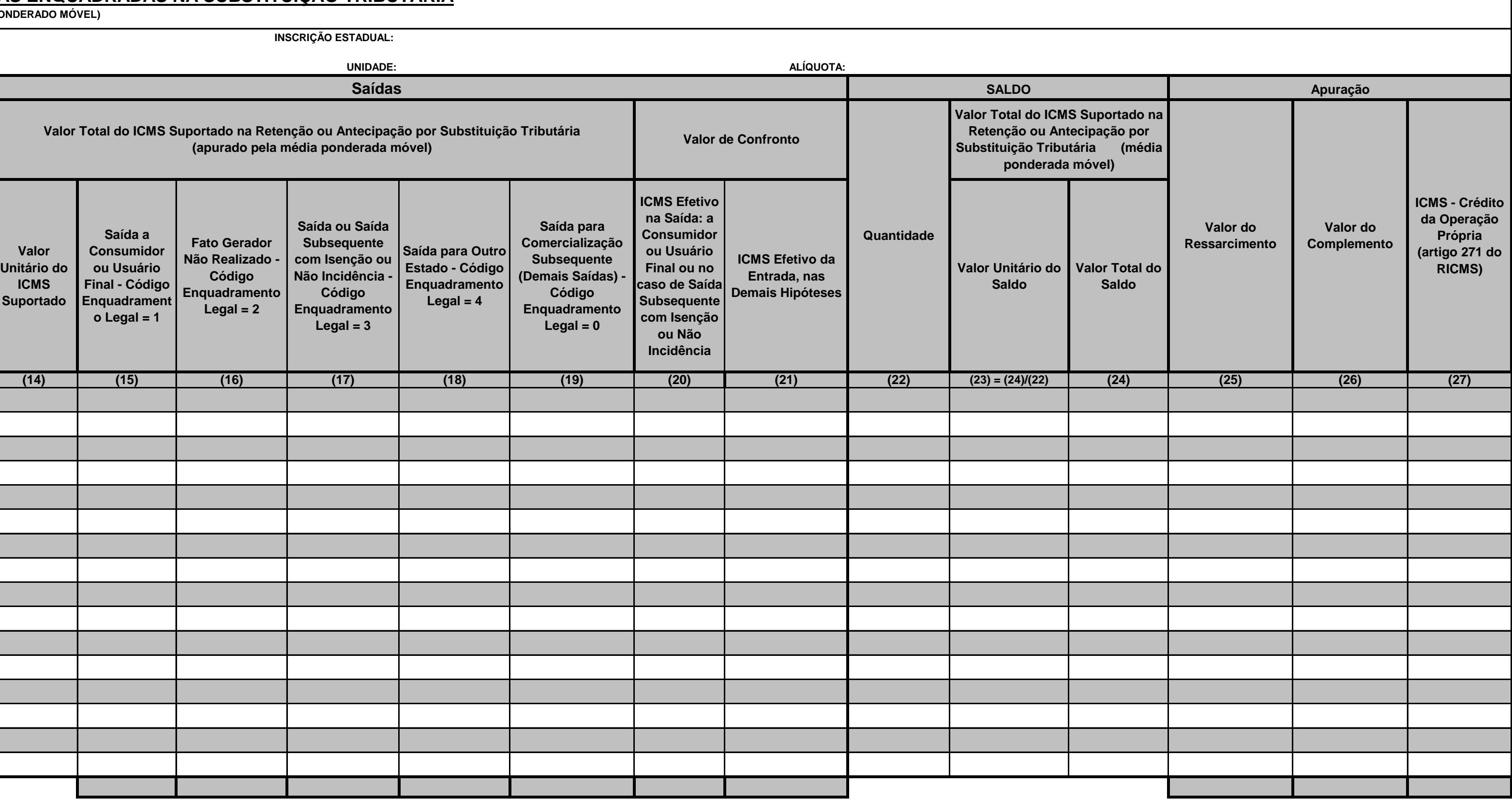

**(1) (2) (3) (4) (5) (6) (7) (8) (9) (10) (11) (12) (13) (14) (15) (16) (17) (18) (19) (20) (21) (22) (23) = (24)/(22) (24) (25) (26) (27) Número do Item no Documento Quantidade Valor Total do ICMS Suportado na Retenção ou Quantidade Antecipação por ST Número de Ordem Data (MÉTODO DE AVALIAÇÃO: VALOR MÉDIO POI CONTRIBUINTE: INSCRIÇÃO ESTADUAL: MÊS E ANO DE REFERÊNCIA: ALÍQUOTA: MERCADORIA: Dados Gerais Entradas Saídas Chave do Número de Documento Fiscal Eletrônico Tipo do Série do Número do Documento Documento Documento Série de Fabricação do ECF Código do Remetente ou CFOPDestinatário**

**Ficha 3**

## **CONTROLE DE ESTOQUE - MERCADORIAS ENQUADRADAS NA SUBSTITUIÇÃO TRIBUTÁRIA**